## Read PDF PowerPoint 2002 For Dummies

QuickBooks 2003 For Dummies Hockey For Dummies T'ai Chi For Dummies Office 2003 Application Development All-in-One Desk Reference For Dummies Ham Radio For Dummies Calculus For Dummies AutoCAD 2008 3D Modeling Workbook For Dummies Microsoft CRM For Dummies Office XP 9 in 1 Desk Reference For Dummies Asthma For Dummies Home Maintenance for Dummies? Office XP For Dummies The British National Bibliography Red Hat?Fedora?Linux?2 For Dummies Linux For Dummies Quick Reference Excel 2000 Programming For Dummies ICT for Teaching Assistants Final Cut Pro4 For Dummies Motivating Employees For Dummies? Nutrition For Dummies PowerPoint 2007 For Dummies PCs For Dummies Quick Reference

PowerPoint 2002 PowerPoint 2010 For Dummies Cutting Edge PowerPoint For Dummies The Middle East For Dummies UML 2 For Dummies Rabbits For Dummies iPhoto 2 For Dummies France For Dummies HTML 4 For Dummies PowerPoint 2010 All-in-One For Dummies PowerPoint 2013 For Dummies Quicken 2004 For Dummies PC World Formula One Racing For Dummies Small Business For Dummies Arthritis For Dummies How to Do Everything with Microsoft Office PowerPoint 2003 PowerPoint 2007 All-in-One Desk Reference For Dummies

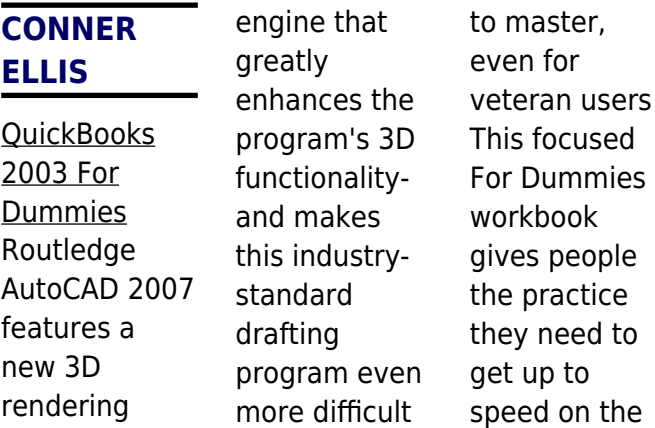

to

new 3D features, with dozens of problems and step-by-step solutions for modeling, shadowing, and lighting **Topics** covered by the problems include 2D geometric construction, 3D solid modeling, 3D surface modeling, rendering and imaging, dimensioning and drafting, and model interchange Used by architects, engineers, and draftspeople, AutoCAD is the #1

computeraided design (CAD) software in the world, with an installed base of 6.7 million users The accompanying DVD provides videos that illustrate select problems and solutions presented in the workbook **Hockey For Dummies** For Dummies A guide to the Middle East covers such topics as history, culture, politics, religion, and the Israeli-Palestinian conflicts.

**3**

T'ai Chi For Dummies For Dummies Effectively managing money is essential to achieving your financial goals, but if the mere thought of money management makes your palms sweat, you're not alone. If you run a small business, financial management can be the key to success. Whether it be personal or business finances, you'll have a tough time if you don't take care of the

dollars with sense. Money management programs like Quicken can save the day, but some of those are almost as confusing as the whole financial management mystery itself. Furthermore, the constant changes in tax laws and interest rates require them to be updated frequently. That's where Quicken 2004 For Dummies comes in. Whether you've just bought **Ouicken** software for the first time

or you're updating from a previous version, this book will help you Set up Quicken 2004 for your personal or business needs Handle your checkbook Manage accounts payable and receivable Take control of your finances Prepare for tax time If you're familiar with an earlier version of Quicken, you can skip the basics and jump right into upgrading the program and using the

newest revision. Either way, you'll find out how to Manage the bills for your family or business and set up a checkbook Maintain detailed financial records and generate reports Track your expenses and tax deductions Make the most of your investments and set up a savings program to reach your goals Control your credit cards and unlock the mystery of

interest accrual Handle accounts payable and receivable, and keep track of business income and outgo Set up the records you'll need to make filing taxes much easier With Quicken 2004 as your electronic financial assistant, you may find managing your finances is no longer scary. Quicken 2004 For Dummies makes it quick and easy to find out. Office 2003

Application Development All-in-One Desk Reference For Dummies For Dummies "Gives diehard fans and newcomers to the sport the inside edge!" —Scotty Bowman, NHL's winningest coach and former coach of the Detroit Red Wings "Nothing gets by John Davidson. If the first edition didn't already make you a fan, then this edition will!" —Mark Messier, NHL All-Star "My

dog, Blue, and I ran out to get Hockey For Dummies, 2nd Edition. We give it two paws up!" —Don Cherry, former NHL coach and "Coaches Corner" commentator for Hockey Night in Canada "...a must read for all hockey fans!" —John Vanbiesbrouck , former goaltender, New York Islanders "...the most comprehensiv e, easily understood source of hockey history and instruction I've ever come across. Not only was 'JD' a superb player in the NHL, he is also an extremely skilled commentator sharing his knowledge of the game with fans all over North America. From hat tricks to power plays, Hockey For Dummies provides the reader with the wisdom of an expert. —From the Foreword by Wayne Gretzky This updated edition of the bestselling guide to all things hockey

is packed with illustrations and play-byplay descriptions, diagrams, and photos of the NHL's greatest players. It tells you how to: Gear up safely with the right equipment Improve your skills with drills Warm up mentally—and physically—be fore hitting the ice Respect rules and good sportsmanship Find US and Canadian leagues and camps Former New York Ranger, John Davidson offers you plays only the

*6*

pros know and tips for playing hockey at any level. And he fills you in on: Hockey ABCs, its origins. positions, gear, rules, and more The complete NHL—explores the various leagues, greatest players, training, and tons of fascinating facts, figures, and priceless trivia The best ways to follow the game from the stands or on TV How the pros do it—includes tips from Gretzky on

passing, Messier on winning faceoffs, and other star players on how to play like a pro From youth leagues to the secrets of the NHL greats, Hockey For Dummies, is your total guide to this cool sport. Ham Radio For Dummies For Dummies Get to know what Formula One racing is all about This book delves into the strategy, technology, and spirit needed to win a Formula One race. Every angle of a

race weekend is covered in detail, from scrutineering to pitstops to podium. You'll also read about the rivalries and politics that have turned the sport into a global televised drama. Illustrated with black and white photographs, Formula One Racing For Dummies will serve the diehard spectator or armchair fan alike. Discover how to: Identify race strategies Understand the role of

**7**

each team member Master the latest rules and regulations Appreciate a Formula One car's cuttingedge design Enjoy Formula One from the stands and on TV The Dummies Way **Explanations** in plain English "Get in, get out" information Icons and other navigational aids Tear-out cheat sheet Top ten lists A dash of humour and fun Calculus For Dummies For Dummies

\* Shows Linux newbies how to install and use Red Hat's Fedora-the latest release of the most popular Linux distribution-in the familiar friendly, easyto-understand For Dummies style \* Includes the full Fedora Core distribution with source code on DVD and all of the CD content that comes with Fedora, saving readers hours of downloading time \* New features in this revised edition include an example

DSL modem configuration and sections on how to use Mozilla's email client, how to use a virtual private network, and how to use Nautilis to surf the net **AutoCAD 2008 3D Modeling Workbook For Dummies** John Wiley & Sons Describes the different breeds of rabbits and includes information on grooming, nutrition, health care, housing, and behavior of pet rabbits.

**Microsoft CRM For Dummies** For Dummies Your insider's guide to the best places and prices Have fun exploring France From the romance of Paris and the glamorous Riviera to the castles of the Loire Valley and the halftimbered houses of Normandy, France is a traveler's paradise. But where to begin? Relax! This friendly guide shows you the way. Bon voyage! Discover: Down-to-earth trip-planning advice What you shouldn't miss – and what you can skip The best restaurants and hotels for every budget Lots of detailed maps Office XP 9 in 1 Desk Reference For Dummies For Dummies Use these great ideas to help you make your point Create **PowerPoint** presentations with Flash(r) movies, Excel(r) charts, and more Okay, you've PowerPointed before, right? And you knew

there must be more cool things you could do? Here they are! This handy guide gives you pointers on what makes a powerful presentation, tips on using the right formats and templates, and directions for dressing up text, wowing 'em with color, adding action, and much more. Discover how to \* Tweak and streamline PowerPoint \* Get the most from color \* Avoid amateur

mistakes \* Use shapes, fills, and 3D effects \* Add photos, soundtracks, and DVD video \* Deliver your presentation with punch Asthma For Dummies John Wiley & Sons **Motivating** Employees For Dummies shows business leaders how to communicate effectively with employees, increase their sense of responsibility, and promote excellent teamwork. Full of creative solutions to

almost every kind of day-today situation, this handy guide offers everything business leaders need to increase employee performance and morale. Whether you're the CEO of a Fortune 500 company, the owner of a mom-and-pop shop, or a manager with just a handful of employees under you, Motivating Employees For Dummies shows you how to get more effort and production

from employees without threats or intimidation. For anyone who needs to understand and master simple, effective motivational techniques, this book covers all the bases: Learn to communicate with employees Provide a strategic vision that motivates others Create a dynamic, inspiring workplace and corporate culture Show employees you care

Establish a mentoring program Design a fair and motivational compensation scheme Encourage workplace diplomacy not politics Expert author Max Messmer — Chairman and CEO of the world's largest specialized staffing firm reveals the secret (and not so secret) tricks to motivating employees in a positive manner. From communicatio n to compensation and

everything in between, he covers all the angles, giving you the tools and techniques you need to get fair effort for fair pay from the people who work for you. Inside you'll find how to: See how your firm rates in employee motivation Establish values and ethics your people can believe in Encourage and manage employee feedback and suggestions Foster creativity and open thinking

Choose the right medium for communicatin g with employees Manage the appraisal process Recognize and reward effort and success Understand and promote true teamwork Manage motivation through downsizing or mergers Deal with negative attitudes and habitual behaviors Today it is more important than ever that business leaders find effective, employee

friendly ways to motivate their people. This handy guide offers all the tools and ideas you need to keep your employees happy and productive. Home Maintenance for Dummies? McGraw-Hill Education Offers advice on drafting a business plan, containing costs, maintaining a competitive edge, finding and keeping employees, defining a marketing strategy, and managing taxes.

Office XP For Dummies John Wiley & Sons Who has time to read computer manuals? Certainly, you don't. All you want to do is start up your PC and get something done. You don't have time to wade through some stuffy old computer manual looking for one little piece of information. You want to get in and get out fast . . . and get back to work. Or play, as the case may be. That's why PCs For

Dummies **Ouick** Reference, 2nd Edition, is the perfect resource for the timechallenged. This revised edition by Dan Gookin, veteran Dummies author of PCs For Dummies, gives you what you need to know about your Windows PC – only in bite-sized chunks and in a format that you can easily thumb through. No more trying to decipher the complex computerese of those other computer

books. Here, in Quick Reference style, are some of the topics you'll find covered in PCs For Dummies **Ouick** Reference, 2nd Edition: The Basics: From starting your PC and navigating Windows to running applications and shutting down Plugging stuff in: Hard drives, joysticks, printers – if you can plug it into your PC, it's covered Using the keyboard and mouse Working with

Dummies

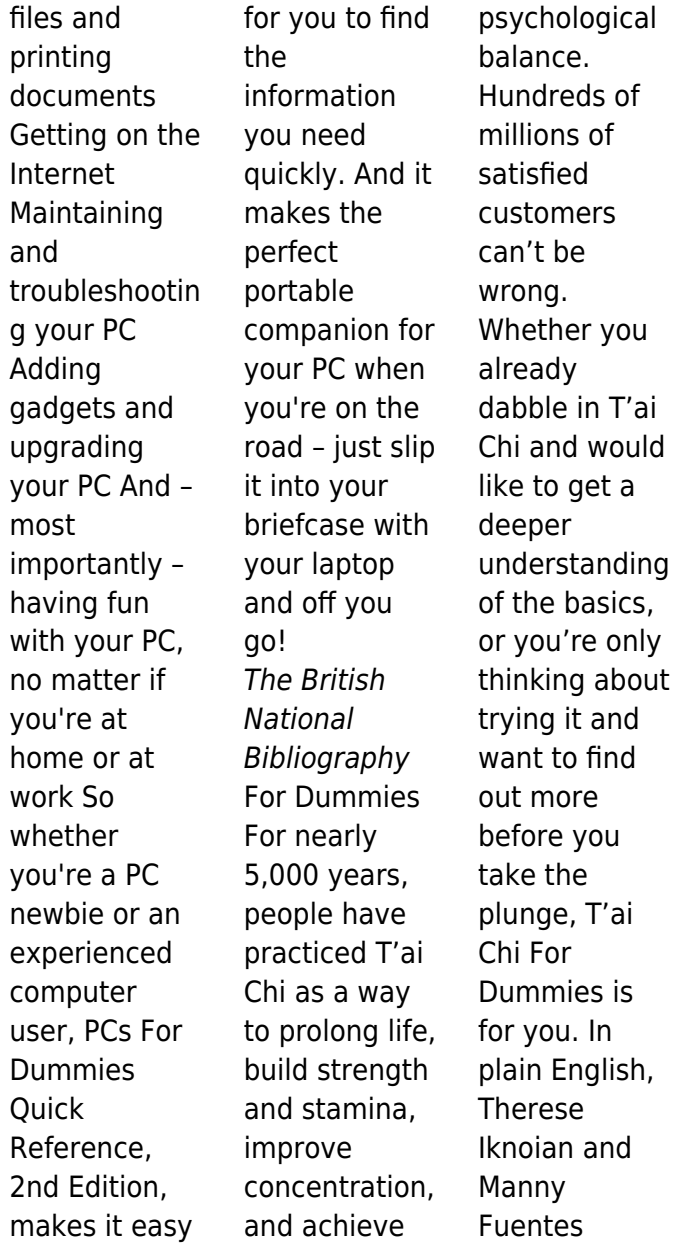

**13**

demystify T'ai Chi principles and practices for Westerners. They unravel exotic sounding terms and concepts and break down movements in ways that more traditional instructors and authors either can't or won't. And with the help of crystalclear illustrations and step-bystep instructions, they get you on track with a T'ai Chi fitness program guaranteed to help you: Increase balance and flexibility Combat fatigue and reduce stress Tone muscles Unlock your power centers and boost energy Improve focus and concentration Breathe "mindfully" and meditate Enhance your sense of inner peace and well-being Discover just how easy it can be to make T'ai Chi and its sister discipline Qigong part of your everyday life. With this friendly

reference as your guide you'll quickly master the basic movements and forms, as well as: T'ai Chi's Yang 24- Movement Form Qigong and Push Hands techniques **Techniques** that help speed recovery from specific injuries T'ai Chi movements for aerobic exercise Exercise is good for the body and soul. Now let **Therese** Iknoian and Manny Fuentes show

*14*

you how to energize, find inner peace, and tone your muscles with the gentle art of T'ai Chi. Red Hat?Fedora?Li nux?2 For Dummies For Dummies A must-have reference for arthrits patients and their loved ones Whether it appears as a little bit of creaky stiffness in the hip or knee or as a major case of inflammation that settles in several joints, arthritis is an unwelcome visitor that knocks on just

about everybody's door sooner or later. Although there is currently no out-and-out cure for arthritis, there are many techniques for managing this disease—that is, controlling its symptoms so that you can get on with your life! Arthritis For Dummies is a book for both the millions who suffer from chronic joint conditions classified under arthritis, as well as family members and friends of

arthritis sufferers who want to offer support and help. The bestselling author of The Arthritis Cure, Dr. Barry Fox, along with healthcare professionals Nadine Taylor and linoos Yazdany, have updated this friendly, hands-on guide to give you the latest information available on: The different types of arthritis Diagnosing the condition Alleviating your symptoms and minimizing pain The

latest treatments and therapies Living day-today with arthritis and improving your lifestyle This friendly guide features expert advice on finding a doctor that's right for you and walks you through the latest medications, diagnostic procedures, surgical advances, and dietary findings to help you manage arthritis, slow down its progression, and enjoy life to the fullest. You get diet,

exercise, and self-care regimens designed to protect and soothe your joints, as well as the latest on: Keeping your joints in shape Spotting warning signs Evaluating conventional and alternative treatments Making positive lifestyle changes Dealing with chronic pain Exercising away your stiffness Coping with stress, anger, and depression Complete with tips on traveling with arthritis, saving money on prescriptions, and managing your weight safely, Arthritis For Dummies is your musthave guide to controlling your symptoms, finding lasting relief, and enjoying life to the fullest! Linux For Dummies **Ouick** Reference John Wiley & Sons The mere thought of having to take a required calculus course is

enough to make legions of students break out in a cold sweat. Others who have no intention of ever studying the subject have this notion that calculus is impossibly difficult unless you happen to be a direct descendant of Einstein. Well, the good news is that you can master calculus. It's not nearly as tough as its mystique would lead you to think. Much of calculus is really just very advanced

algebra, geometry, and trig. It builds upon and is a logical extension of those subjects. If you can do algebra. geometry, and trig, you can do calculus. Calculus For Dummies is intended for three groups of readers: **Students** taking their first calculus course – If you're enrolled in a calculus course and you find your textbook less than crystal clear, this is the book for you. It covers

the most important topics in the first year of calculus: differentiation, integration, and infinite series. Students who need to brush up on their calculus to prepare for other studies – If you've had elementary calculus, but it's been a couple of years and you want to review the concepts to prepare for, say, some graduate program, Calculus For Dummies will give you a thorough, nononsense

refresher course. Adults of all ages who'd like a good introduction to the subject – Non-student readers will find the book's exposition clear and accessible. Calculus For **Dummies** takes calculus out of the ivory tower and brings it down to earth. This is a userfriendly math book. Whenever possible, the author explains the calculus concepts by showing you connections between the

calculus ideas and easier ideas from algebra and geometry. Then, you'll see how the calculus concepts work in concrete examples. All explanations are in plain English, not math-speak. Calculus For **Dummies** covers the following topics and more: Realworld examples of calculus The two big ideas of calculus: differentiation and integration Why calculus works Prealgebra and

algebra review Common functions and their graphs Limits and continuity Integration and approximating area **Sequences** and series Don't buy the misconception . Sure calculus is difficult – but it's manageable, doable. You made it through algebra, geometry, and trigonometry. Well, calculus just picks up where they leave off – it's simply the next step in a logical progression.

Excel 2000 Programming For Dummies John Wiley & Sons The incidence of asthma is rising dramatically in the United States and across the globe. Asthma affects 17 million people in the U.S. and is the most common chronic childhood disease. If you or someone you love suffers from asthma, you know that there is no cure—howeve r, with proper care, asthmatics can lead

normal, active, and fulfilling lives. Now you can breathe easy with this plain-English guide, which clearly explains the prevention, diagnosis, symptoms, and treatment of the disease. Asthma For Dummies will help asthma sufferers and their loved ones get a strong handle on managing the disease. Dr. William Berger, one of the nation's foremost experts on allergies and asthma, gives you the tools you need to:

Understand the relationship between allergies and asthma Identify your asthma triggers Prepare for your first doctor's visit Allergy-proof your home or office environment Avoid asthma complications Find outside support Featuring upto-date coverage of childhood asthma, this easy-tounderstand guide covers all the vital issues surrounding asthma,

including handling food allergies, exercising when asthmatic, asthma during pregnancy, and all the latest medications. You'll find tips on avoiding allergens that cause respiratory symptoms, testing for allergies, and dealing with HMOs. This fact-packed guide also features: A dedicated chapter to asthma in the elderly The latest information on Claritin and Clarinex, two

common allergy medications taken by those with asthma The interrelationsh ips between asthma and other respiratory complications of untreated allergy such as ear, sinus, tonsil, and adenoid disease Extensive information on controller drugs and rescue medications Future trends in asthma therapy Offering the latest on allergy shots and tips for traveling with

asthma, Asthma for Dummies will relieve your anxiety about asthma, help you control your triggers, and manage the disease long-term. **ICT for Teaching Assistants** John Wiley & Sons A fully updated guide to creating dynamic presentations with **PowerPoint** 2010 **PowerPoint** dominates the presentation landscape. With the changes in **PowerPoint** 2010,

**20** PowerPoint 2002 For Dummies 28-11-2022

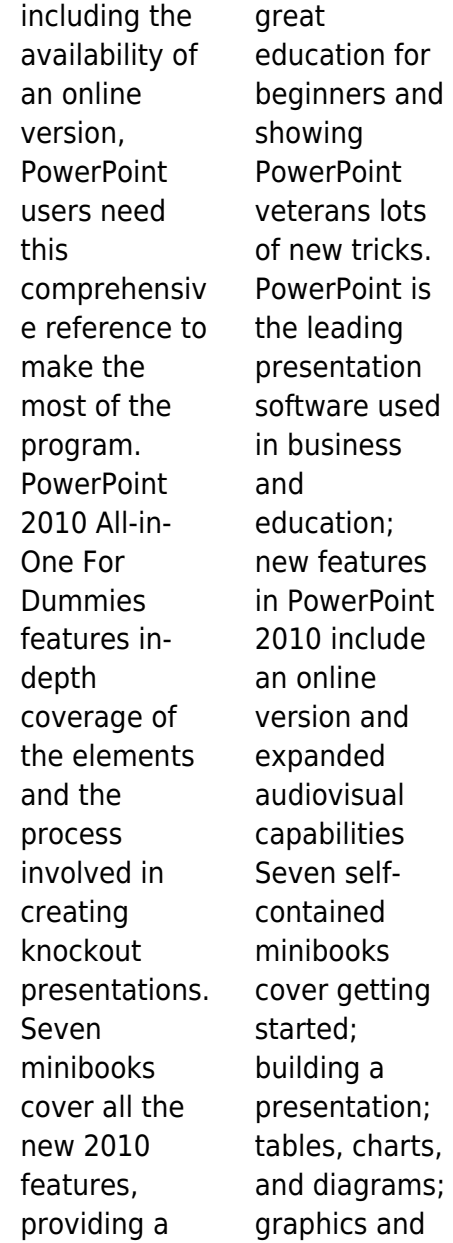

shapes; adding audio, video, and animation; giving the presentation; and PowerPoint for power users Explains how to use the interface and tools and shows how to represent data visually for greater impact Provides important tips on adding the human element when making a presentation Gives advanced users advice on creating templates, collaboration, automation,

and more PowerPoint 2010 All-in-One For Dummies gets novices up to speed and helps experienced users take their skills to the next level. Final Cut Pro4 For Dummies For Dummies A guide to the Web authoring process demonstrates how to use HTML to create and maintain Web pages while discussing Web design, tables, forms, style sheets, and navigation aids. **Motivating** 

Employees For Dummies? For Dummies Linux For Dummies **Ouick** Reference, 3rd Edition, takes you straight to the heart of this revolutionary new operating system from selecting and installing the right version to handling standard networking and system administration tasks. The book features an alphabetical listing of common shell commands, keyboard shortcuts for working with

e-mail and the X-Window system, and tons of tips on how to handle DOS, Windows, Mac, and UNIX files. And the book's special lay-flat binding means that the information you need is always right at your fingertips. Nutrition For Dummies For Dummies Running, or working in, a small business can be a highly rewarding experience – especially if the businessowne r knows how

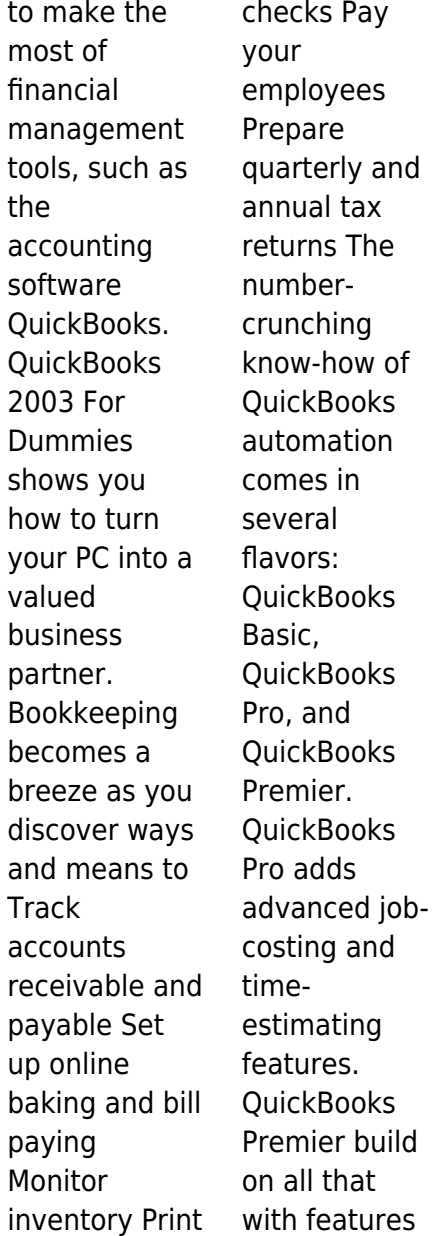

for accountants and auditors who want to use QuickBooks for rather large small businesses. **OuickBooks** 2003 For Dummies explores the nuances of these variations, with information and insight into Entering names of products, employees, customers, and vendors into lists Installing **QuickBooks** for network use Printing credit memos in a batch

**Tracking** customer open invoices and collections Adjusting inventory records to reflect what's really in stock Balancing a non-online bank account Restoring your

QuickBooks data (if you lose it) You don't need to know much about accounting or double-entry bookkeeping to use QuickBooks, which is most of its appeal. With the

power of **QuickBooks** 2003 For Dummies, financial details can be tamed the fun and easy way as get down to the business of building your moneymaking enterprise.